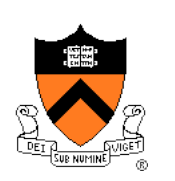

### **Assembly Language: IA-32 Instructions**

Jennifer Rexford

### **Goals of this Lecture**

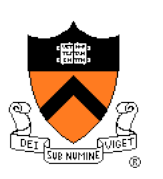

- Help you learn how to:
	- Manipulate data of various sizes
	- Leverage more sophisticated addressing modes
	- Use condition codes and jumps to change control flow
- So you can:
	- Write more efficient assembly-language programs
	- Understand the relationship to data types and common programming constructs in high-level languages
- Focus is on the assembly-language code
	- Rather than the layout of memory for storing data

#### **Variable Sizes in High-Level Language**

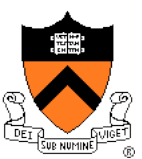

- C data types vary in size
	- Character: 1 byte
	- Short, int, and long: varies, depending on the computer
	- Float and double: varies, depending on the computer
	- Pointers: typically 4 bytes
- Programmer-created types
	- Struct: arbitrary size, depending on the fields

#### • Arrays

- Multiple consecutive elements of some fixed size
- Where each element could be a struct

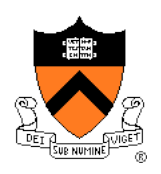

# **Supporting Different Sizes in IA-32**

- Three main data sizes
	- Byte (b): 1 byte
	- Word (w): 2 bytes
	- Long (l): 4 bytes
- Separate assembly-language instructions
	- E.g., addb, addw, and addl
- Separate ways to access (parts of) a register
	- E.g., %ah or %al, %ax, and %eax
- Larger sizes (e.g., struct)
	- Manipulated in smaller byte, word, or long units

## **Byte Order in Multi-Byte Entities**

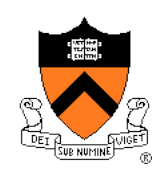

- Intel is a little endian architecture
	- Least significant byte of multi-byte entity is stored at lowest memory address
	- "Little end goes first"

The int 5 at address 1000:

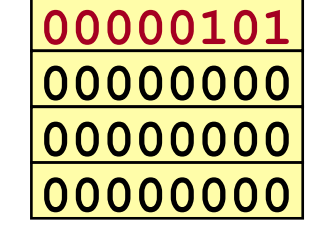

- Some other systems use big endian
	- Most significant byte of multi-byte entity is stored at lowest memory address
	- "Big end goes first"

 The int 5 at address 1000:

 

#### **Little Endian Example**

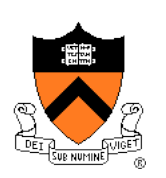

```
int main(void) {
```
**}** 

```
 int i=0x003377ff, j;
```

```
 unsigned char *p = (unsigned char *) &i;
```

```
 for (j=0; j<4; j++)
```

```
 printf("Byte %d: %x\n", j, p[j]);
```
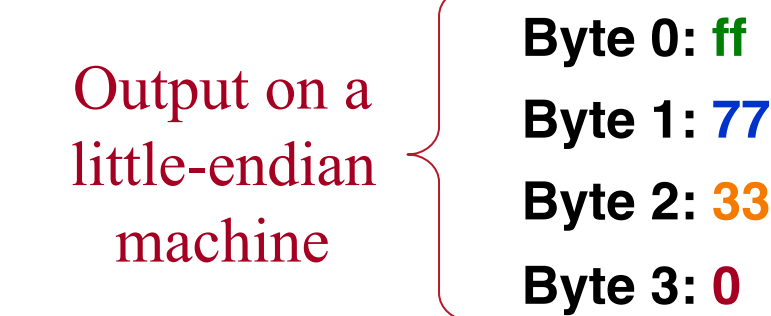

6

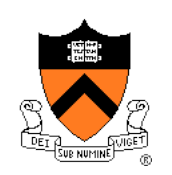

### **IA-32 General Purpose Registers**

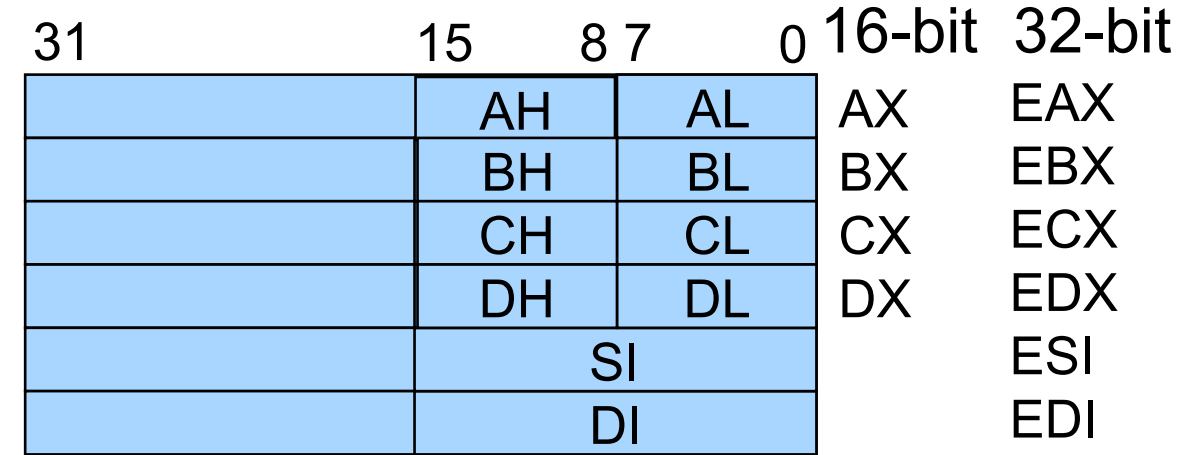

General-purpose registers

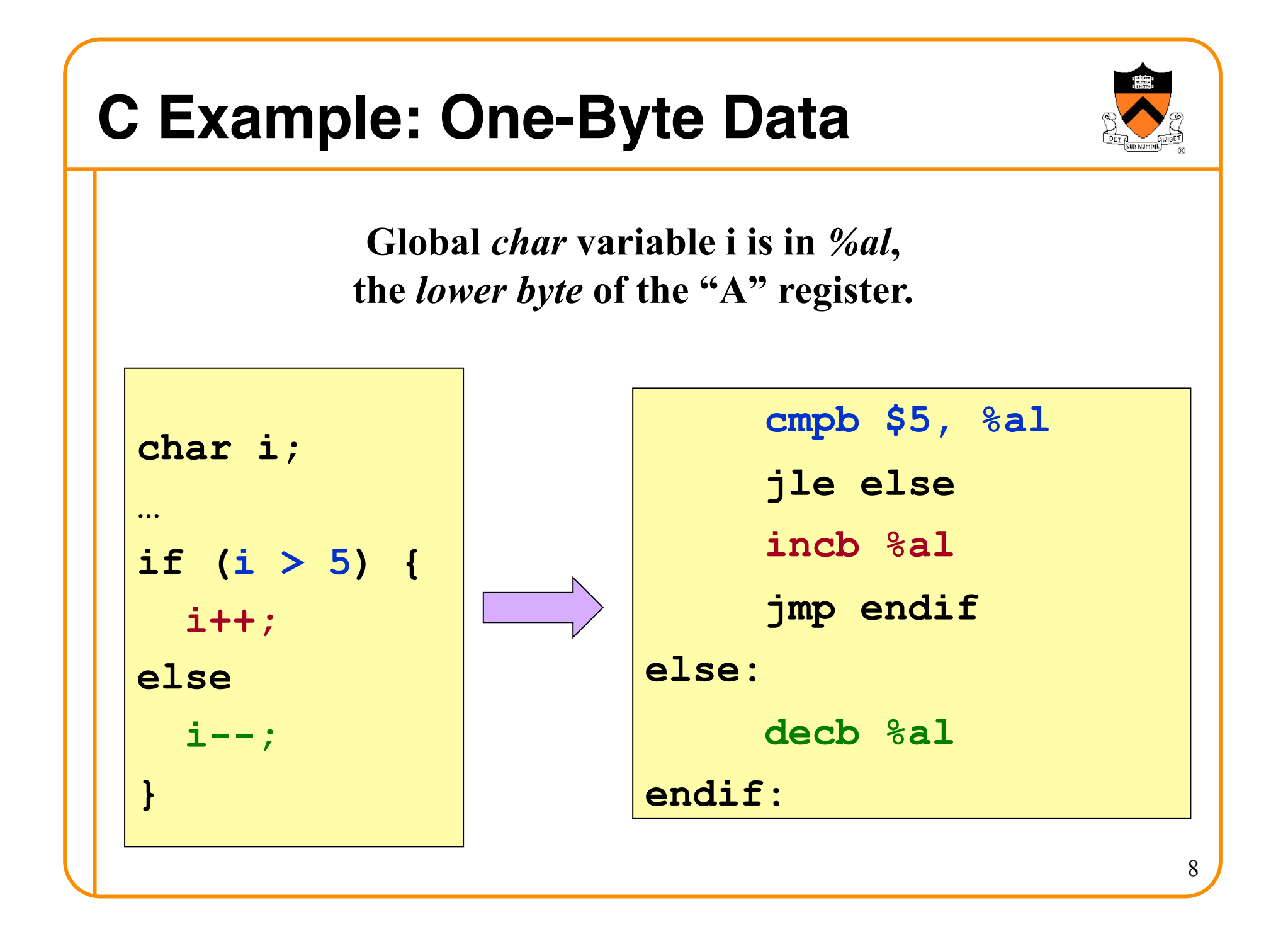

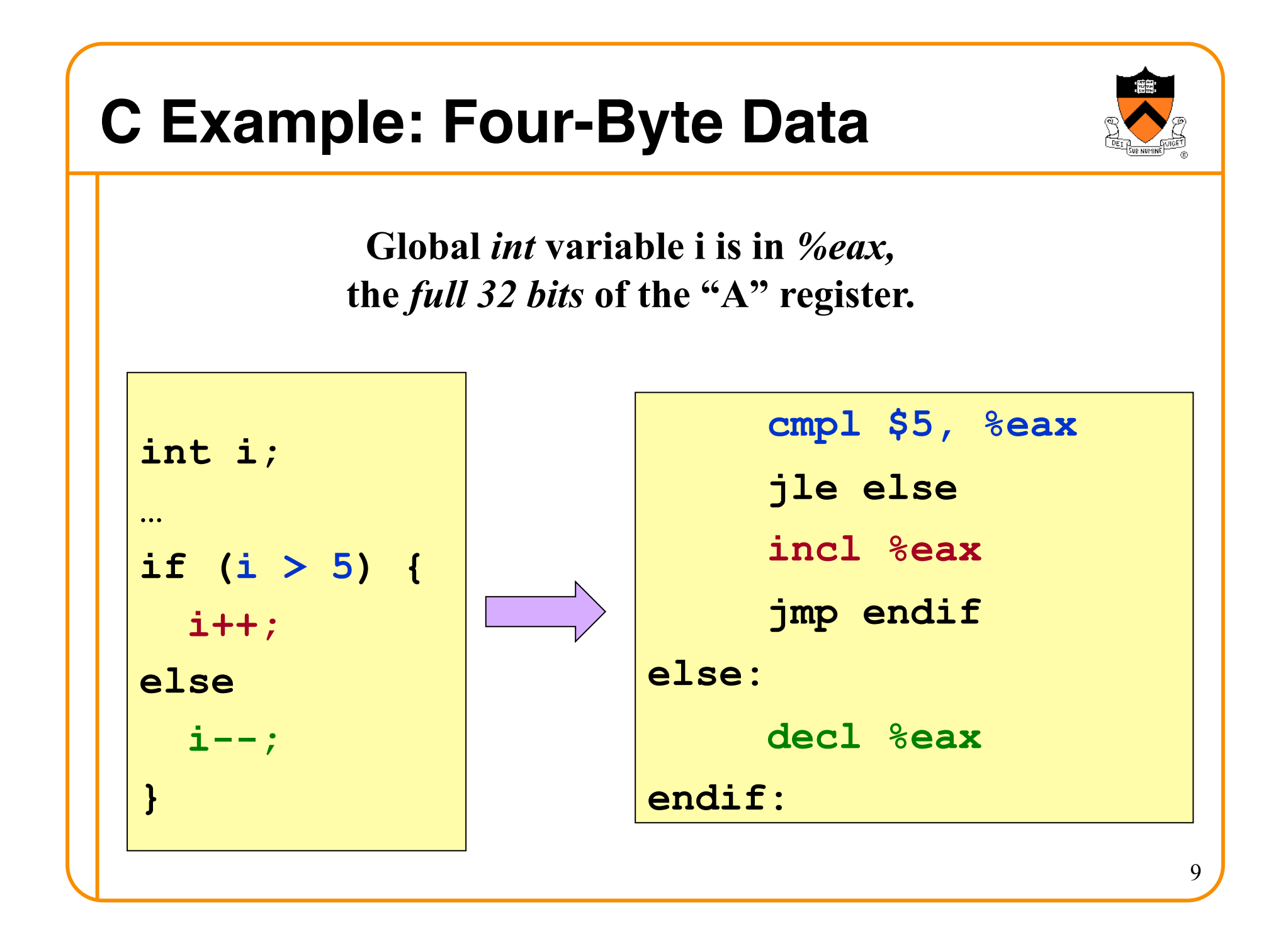

## **Loading and Storing Data**

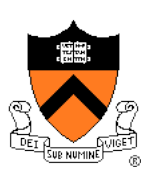

- Processors have many ways to access data
	- Known as "addressing modes"
	- Two simple ways seen in previous examples
- Immediate addressing
	- Example: movl **\$0**, %ecx
	- Data (e.g., number "0") embedded in the instruction
	- Initialize register ECX with zero
- Register addressing
	- Example: movl **%edx**, **%ecx**
	- Choice of register(s) embedded in the instruction
	- Copy value in register EDX into register ECX

### **Accessing Memory**

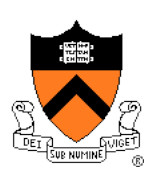

- Variables are stored in memory
	- Global and static local variables in Data or BSS section
	- Dynamically allocated variables in the heap
	- Function parameters and local variables on the stack
- Need to be able to load from and store to memory
	- To manipulate the data directly in memory
	- Or copy the data between main memory and registers
- IA-32 has many different addressing modes
	- Corresponding to common programming constructs
	- E.g., accessing a global variable, dereferencing a pointer, accessing a field in a struct, or indexing an array

#### **Direct Addressing**

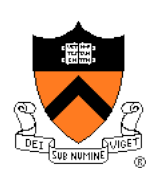

- Load or store from a particular memory location
	- Memory address is embedded in the instruction
	- Instruction reads from or writes to that address
- IA-32 example: movl **2000**, %ecx
	- Four-byte variable located at address 2000
	- Read four bytes starting at address 2000
	- Load the value into the ECX register
- Useful when the address is known in advance
	- Global variables in the Data or BSS sections
- Can use a label for (human) readability
	- E.g., "i" to allow "movl i, %eax"

#### **Indirect Addressing**

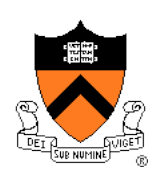

- Load or store from a previously-computed address
	- Register with the address is embedded in the instruction
	- Instruction reads from or writes to that address
- IA-32 example: movl **(%eax)**, %ecx
	- EAX register stores a 32-bit address (e.g., 2000)
	- Read long-word variable stored at that address
	- Load the value into the ECX register
- Useful when address is not known in advance
	- Dynamically allocated data referenced by a pointer
	- The "(%eax)" essentially dereferences a pointer

### **Base Pointer Addressing**

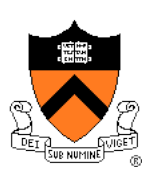

- Load or store with an offset from a base address
	- Register storing the base address
	- Fixed offset also embedded in the instruction
	- Instruction computes the address and does access
- IA-32 example: movl 8(%eax), %ecx
	- EAX register stores a 32-bit base address (e.g., 2000)
	- Offset of 8 is added to compute address (e.g., 2008)
	- Read long-word variable stored at that address
	- Load the value into the ECX register
- Useful when accessing part of a larger variable
	- Specific field within a "struct"
	- E.g., if "age" starts at the 8<sup>th</sup> byte of "student" record

#### **Indexed Addressing**

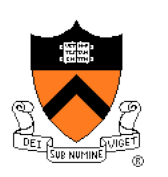

- Load or store with an offset and multiplier
	- Fixed based address embedded in the instruction
	- Offset computed by multiplying register with constant
	- Instruction computes the address and does access
- IA-32 example: movl 2000(,%eax,4), %ecx
	- Index register EAX (say, with value of 10)
	- Multiplied by a multiplier of 1, 2, 4, or 8 (say, 4)
	- Added to a fixed base of 2000 (say, to get 2040)
- Useful to iterate through an array (e.g., a[i])
	- Base is the start of the array (i.e., "a")
	- Register is the index (i.e., "i")
	- Multiplier is the size of the element (e.g., 4 for "int")

## **Indexed Addressing Example**

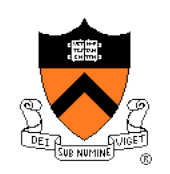

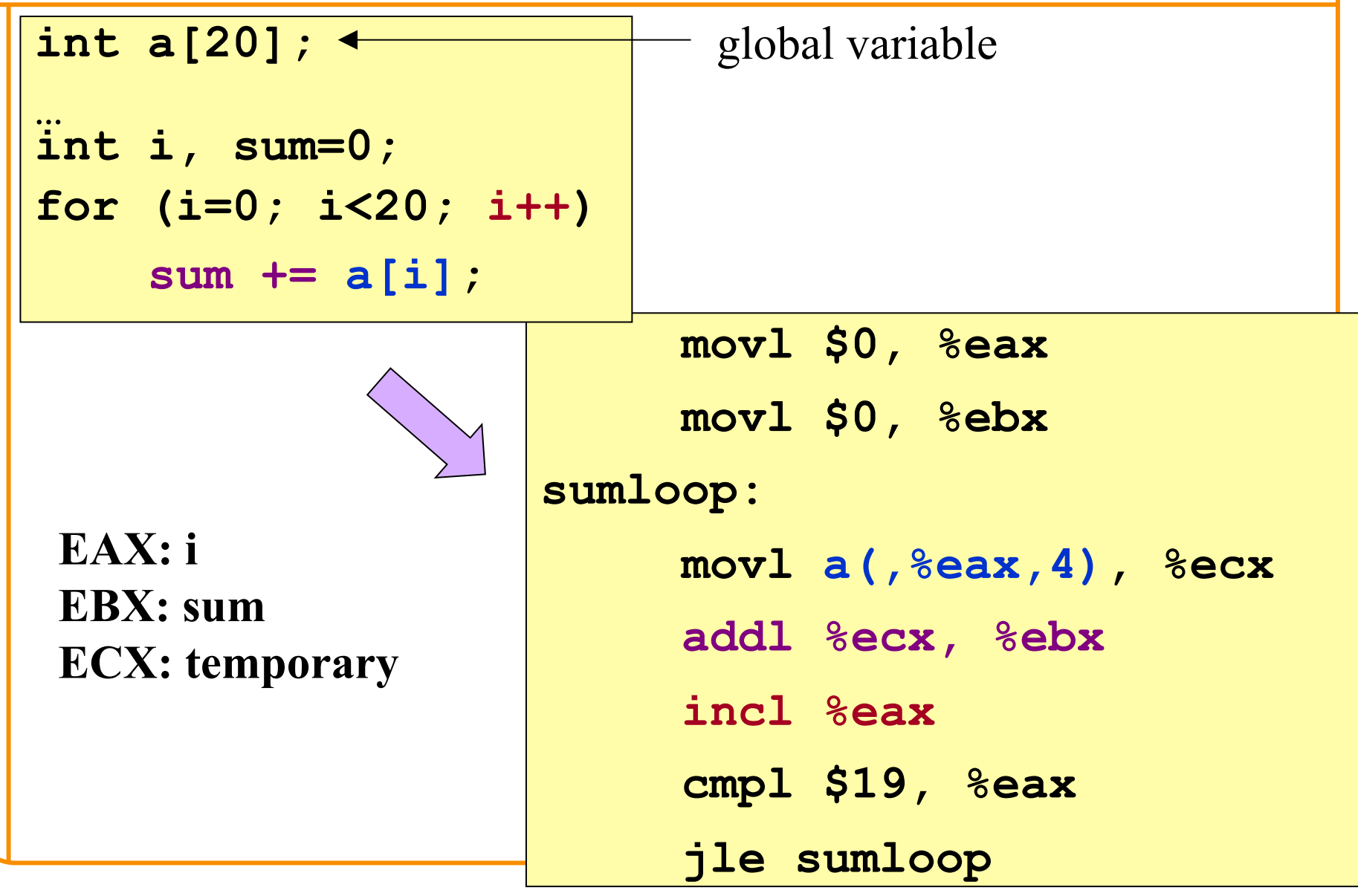

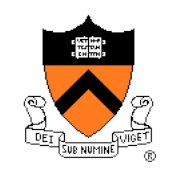

#### **Effective Address: More Generally**

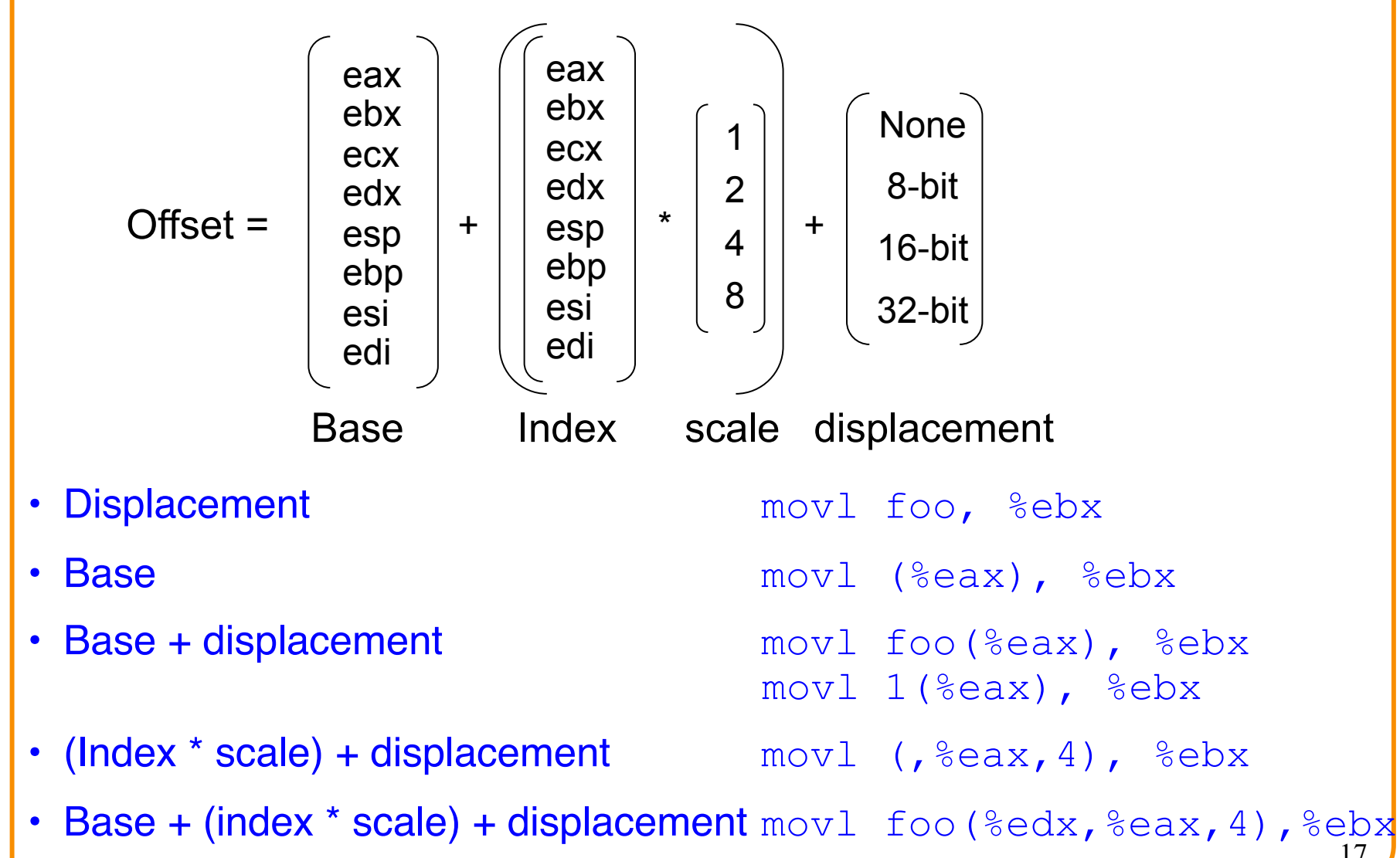

### **Data Access Methods: Summary**

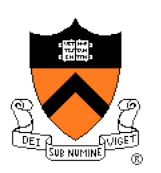

- Immediate addressing: data stored in the instruction itself
	- **movl \$10, %ecx**
- Register addressing: data stored in a register
	- **movl %eax, %ecx**
- Direct addressing: address stored in instruction
	- **movl foo, %ecx**
- Indirect addressing: address stored in a register
	- **movl (%eax), %ecx**
- Base pointer addressing: includes an offset as well
	- **movl 4(%eax), %ecx**
- Indexed addressing: instruction contains base address, and specifies an index register and a multiplier (1, 2, 4, or 8)
	- **movl 2000(,%eax,1), %ecx**

### **Control Flow**

- Common case
	- Execute code sequentially
	- One instruction after another
- Sometimes need to change control flow
	- If-then-else
	- Loops
	- Switch
- Two key ingredients
	- Testing a condition
	- Selecting what to run next based on result

```
19 
      cmpl $5, %eax 
      jle else 
      incl %eax 
      jmp endif 
else:
      decl %eax 
endif:
```
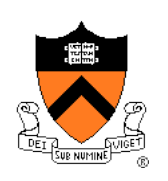

### **Condition Codes**

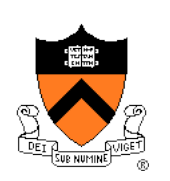

- 1-bit registers set by arithmetic & logic instructions
	- ZF: Zero Flag
	- SF: Sign Flag
	- CF: Carry Flag
	- OF: Overflow Flag
- $\cdot$  Example: "addl Src, Dest" (" $t = a + b$ ")
	- $\cdot$  ZF: set if t == 0
	- SF: set if  $t < 0$
	- CF: set if carry out from most significant bit
		- *Unsigned* overflow
	- OF: set if two's complement overflow
		- $(a > 0$  & & b  $> 0$  & & t  $< 0$ )  $|| (a<0 \&80 \&80 \&1>=0)$

## **Condition Codes (continued)**

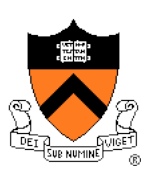

- Example: "cmpl Src2,Src1" (compare b,a)
	- Like computing a-b without setting destination
	- $\cdot$  ZF: set if a  $== b$
	- SF: set if  $(a-b) < 0$
	- CF: set if carry out from most significant bit
		- Used for unsigned comparisons
	- OF: set if two's complement overflow
		- $\cdot$  (a > 0 & & b < 0 & & (a b) < 0)  $\pm$  (a < 0 & & b > 0 & & (a b) > 0)
- Flags are *not* set by lea, inc, or dec instructions
	- Hint: this is useful in the assembly-language programming assignment!

### **Example Five-Bit Comparisons**

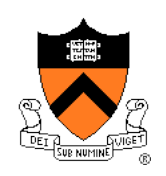

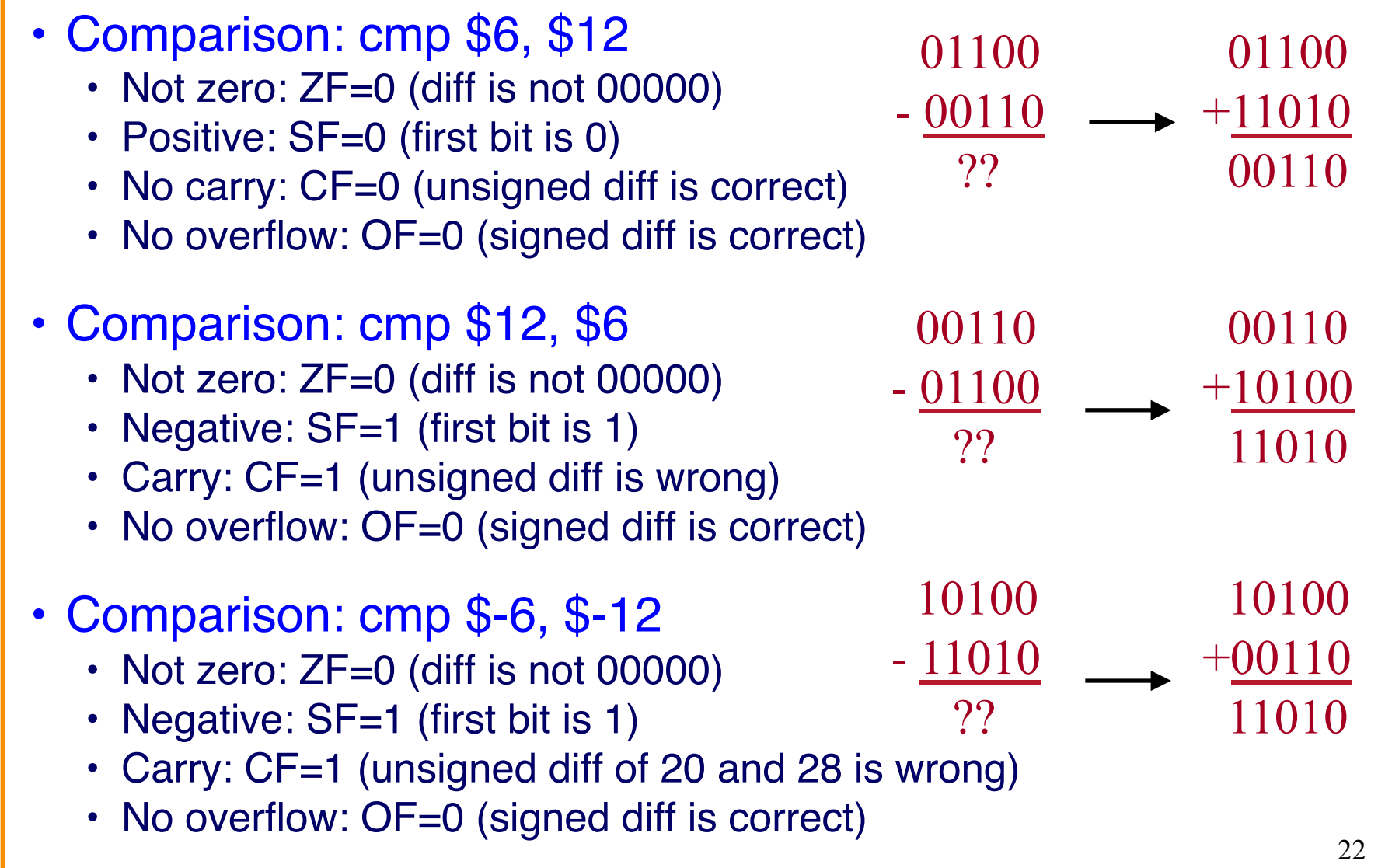

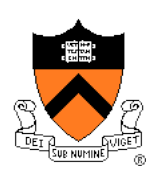

# **Jumps after Comparison (cmpl)**

- Equality
	- Equal: je (ZF)
	- Not equal: jne (~ZF)
- Below/above (e.g., unsigned arithmetic)
	- Below: jb (CF)
	- Above or equal: jae (~CF)
	- Below or equal: jbe (CF I ZF)
	- Above: ja  $(\sim(CF \mid ZF))$
- Less/greater (e.g., signed arithmetic)
	- Less: jl (SF ^ OF)
	- Greater or equal: jge  $(\sim(SF \wedge OF))$
	- Less or equal: jle ((SF ^ OF) | ZF)
	- Greater: jg (!((SF ^ OF) | ZF))

### **Branch Instructions**

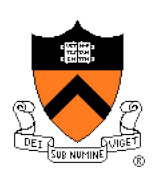

- Conditional jump
	-

•  $j\{l,g,e,ne,...\}$  target if (condition)  $\{eip = target\}$ 

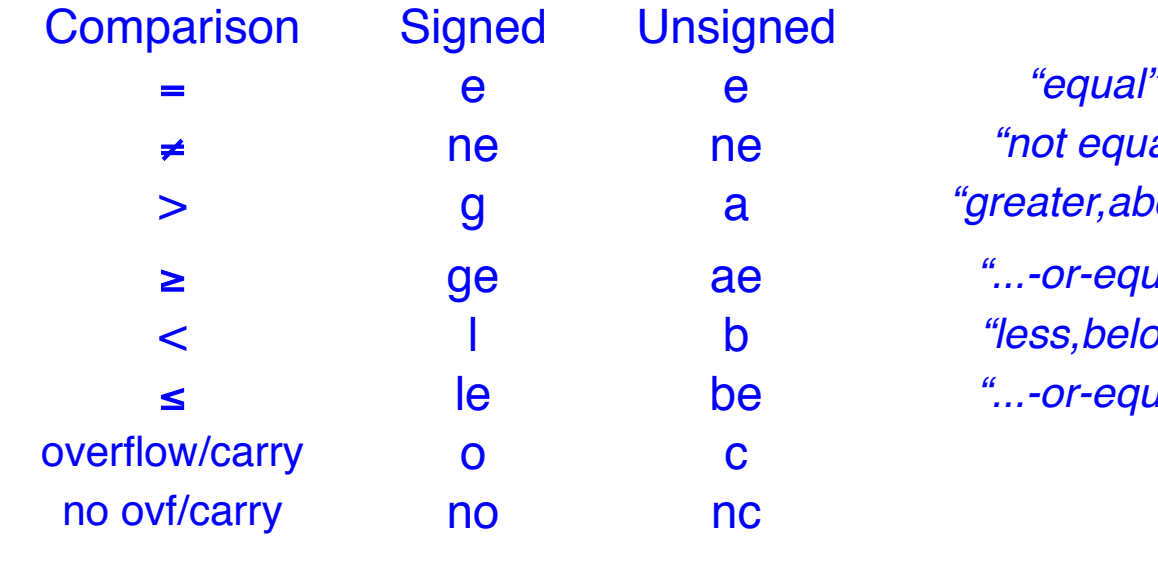

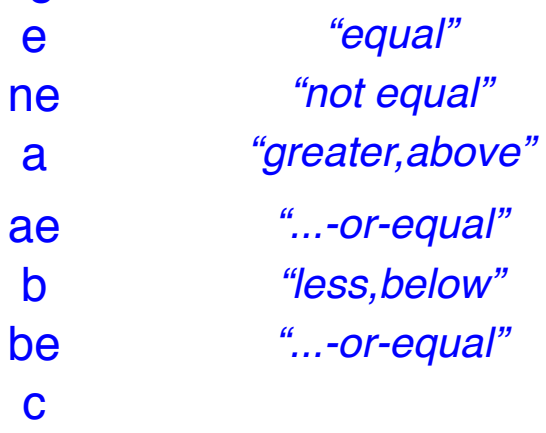

- Unconditional jump
	- jmp target
	- jmp \*register

### **Jumping**

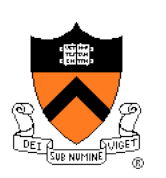

- Simple model of a "goto" statement
	- Go to a particular place in the code
	- Based on whether a condition is true or false
	- Can represent if-the-else, switch, loops, etc.
- Pseudocode example: If-Then-Else

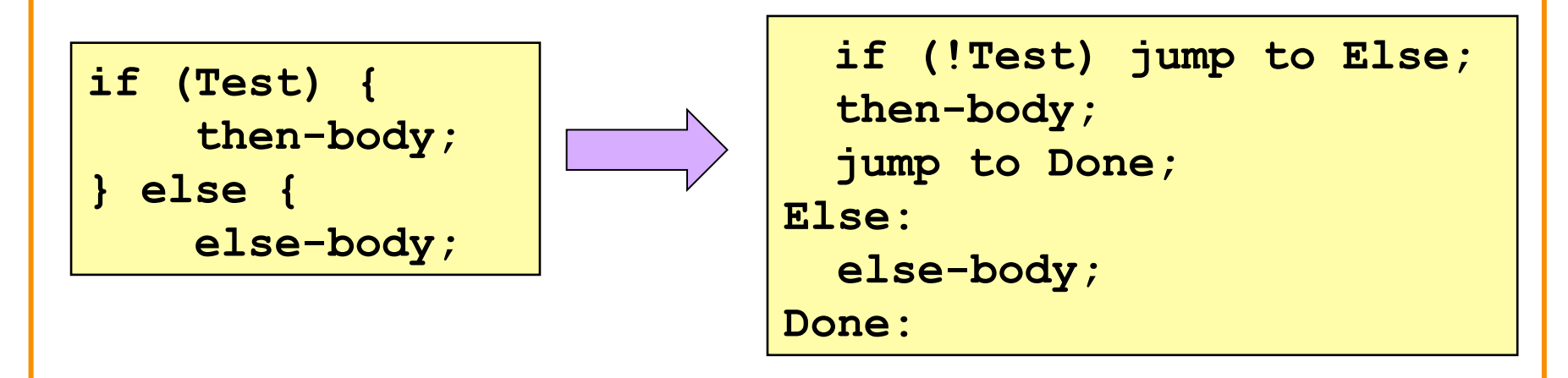

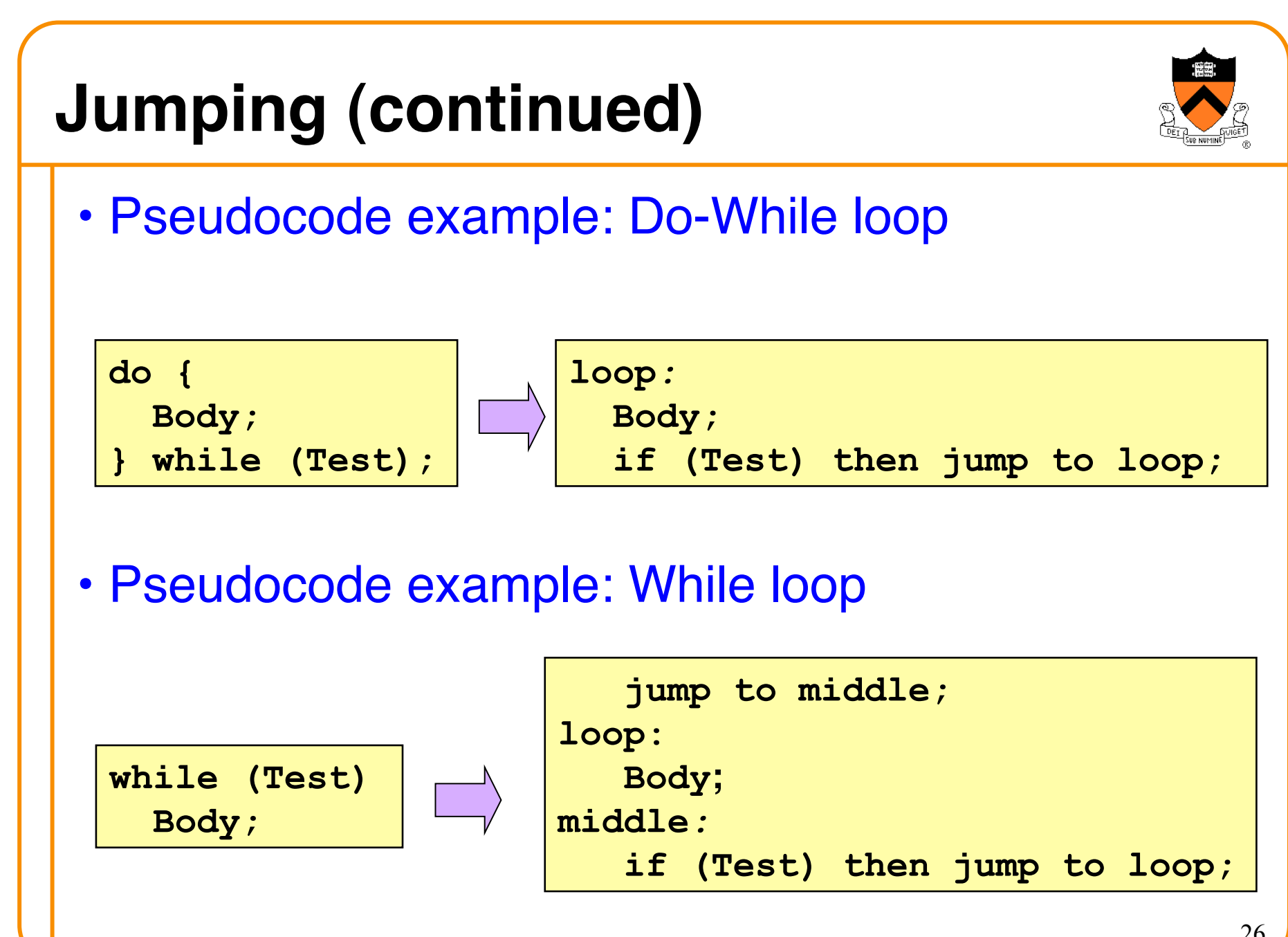

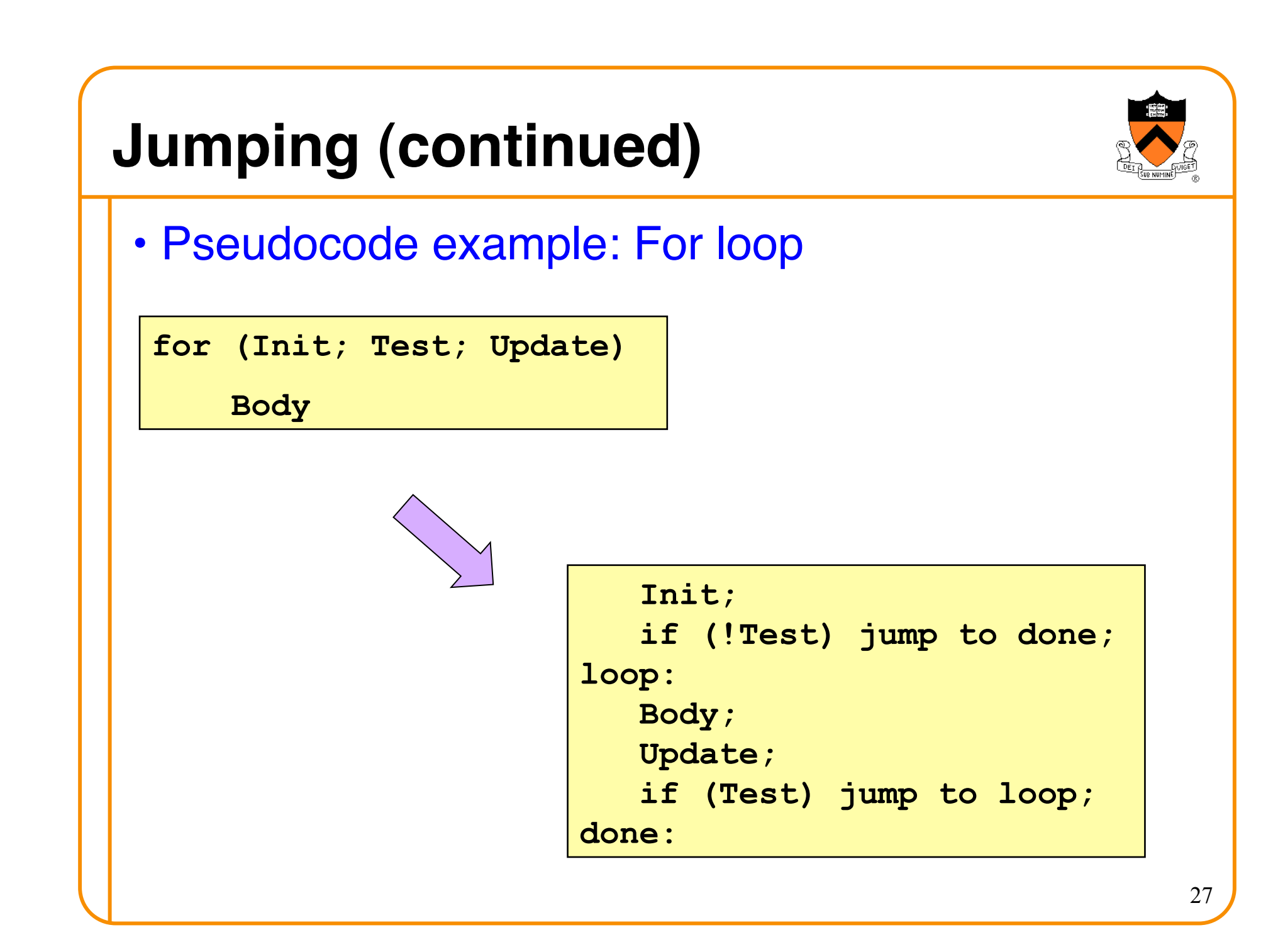

### **Arithmetic Instructions**

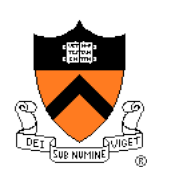

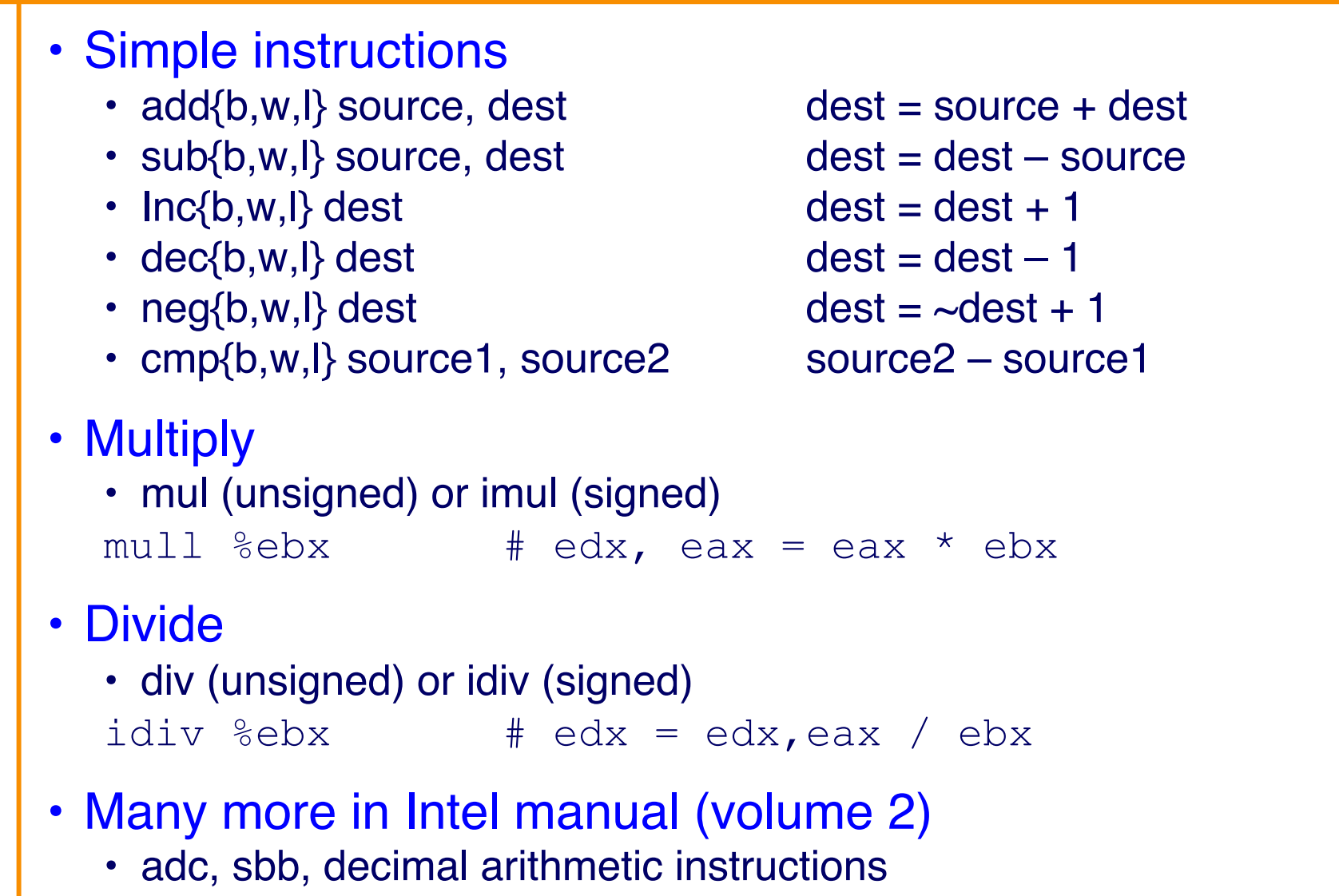

### **Bitwise Logic Instructions**

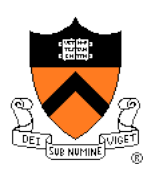

• Simple instructions and $\{b,w,l\}$  source, dest  $\qquad \qquad$  dest = source & dest  $or{b,w,l}$  source, dest  $\qquad \qquad$  dest = source I dest  $x$ or{b,w,l} source, dest  $\qquad$  dest = source ^ dest  $not{b,w,l}$  dest  $\qquad \qquad$  dest = ~dest  $s$ al{b,w,l} source, dest (arithmetic) dest = dest << source  $sar{b,w,l}$  source, dest (arithmetic) dest = dest >> source

- Many more in Intel Manual (volume 2)
	- Logic shift
	- Rotation shift
	- Bit scan
	- Bit test
	- Byte set on conditions

### **Data Transfer Instructions**

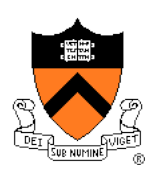

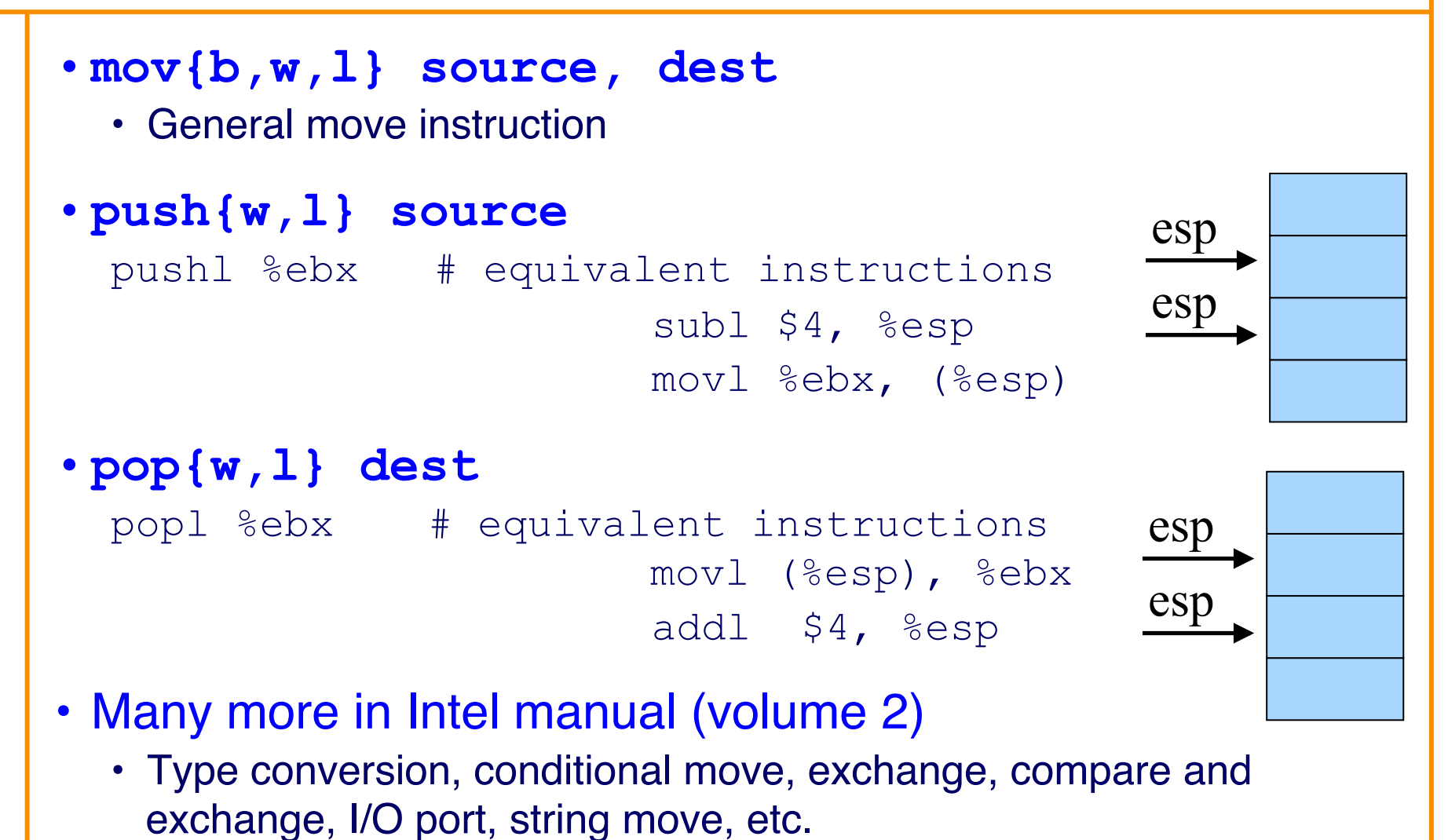

### **Conclusions**

- Accessing data
	- Byte, word, and long-word data types
	- Wide variety of addressing modes
- Control flow
	- Common C control-flow constructs
	- Condition codes and jump instructions
- Manipulating data
	- Arithmetic and logic operations
- Next time
	- Calling functions, using the stack